# Chapitre 1 : Notions générales

Le mot "**informatique**" : il est composé des deux mots information et électronique. L'Académie française en a donné la définition suivante en 1967 : " Science du traitement rationnel, notamment à l'aide de machines automatiques, de l'information, considérée comme le support de connaissances dans les domaines scientifique, économique et social ".

Informatique = Information + Automatique

**Définition** : L'informatique est la science du traitement automatique de l'information.

**Information** : En informatique et en télécommunication, l'information est un élément de connaissance (voix, donnée, image) susceptible d'être conservé, traité ou transmis à l'aide d'un support et d'un mode de codification [normalisé.](http://www.toupie.org/Dictionnaire/Normalisation.htm)

## **ORDINATEUR**

**Ordinateur** = machine électronique, qui permet de traiter des informations selon des séquences d'instructions prédéfinies.

L'ordinateur est un appareil très puissant permettant de traiter les informations avec une très grande vitesse, un degré de précision élevée et à la faculté de stocker toutes ces informations.

Un ordinateur peut être schématisé comme suit :

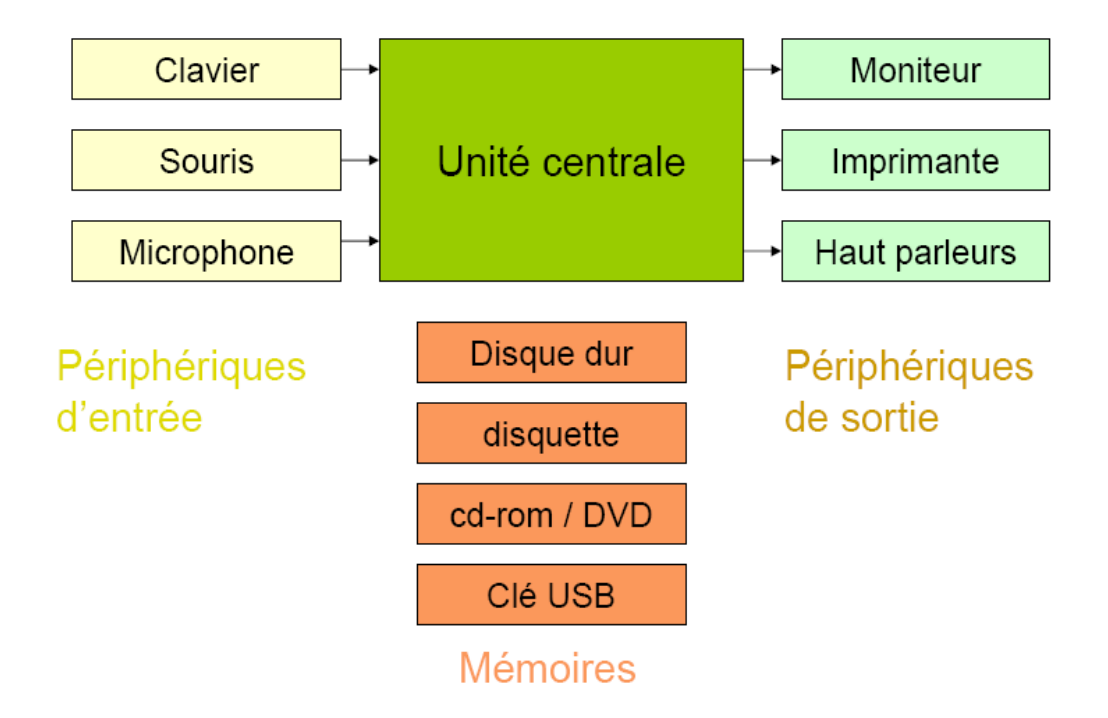

Un *système informatique* est divisé en deux parties : la partie matérielle et la partie logicielle:

Ordinateur=hardware+software

## 1. **Le matériel (Hardware)**

C'est la partie physique du système informatique. Elle est divisée en deux parties :

- $\checkmark$  L'unité centrale
- $\vee$  Les périphériques

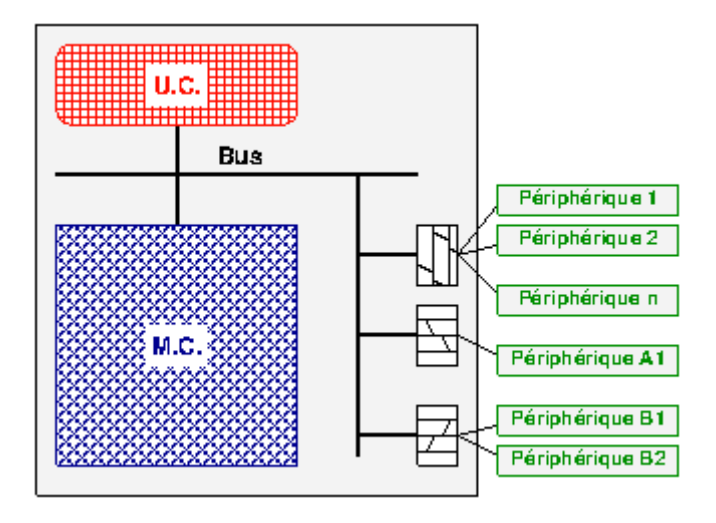

**Figure 1: Partie matériel**

## **a. L'UNITE CENTRALE**

C'est la partie la plus importante de l'ordinateur. Elle s'occupe du traitement et du stockage de l'information. Compose généralement d'une carte mère sur laquelle on trouvera la mémoire centrale et le microprocesseur ou CPU (Central Processing Unit). Elle comporte :

> **Le processeur :** c'est l'unité d'exécution. Il effectue les opérations arithmétiques et logiques ; séquencement des instructions ...

 **La mémoire :** Elle contient les instructions du ou des programmes en cours d'exécution et les données associées à ce programme. Physiquement, elle se décompose souvent en :

- une mémoire morte (**ROM** = Read Only Memory ) est une mémoire dont le contenu ne peut être modifié en usage normal. C'est une mémoire à lecture seule. Elle conserve les données en l'absence de [courant électrique.](https://www.futura-sciences.com/maison/definitions/maison-courant-electrique-10622/)
- une mémoire vive (**RAM** = Random Access Memory) est une mémoire vive présente dans tous les ordinateurs. Elle permet de stocker provisoirement des données. On peut lire ou écrire des données dedans, ces données sont perdues à la mise hors tension.

**Remarque** : Les disques durs, disquettes, CDROM, etc… sont des périphériques de stockage et sont considérés comme des mémoires secondaires.

## **b. LES PERIPHERIQUES**

C'est tout accessoire que l'on peut connecter à un ordinateur. On distingue les périphériques d'entrée, les périphériques de sortie et les périphériques de stockage.

- *Les périphériques d'entrée* : ils permettent de véhiculer les informations du monde extérieur vers la mémoire de l'ordinateur.
	- **Exemple** : le clavier, la souris, le scanner, le micro, l'appareil photo numérique, le caméscope, la Web Cam et le microphone, le lecteur de codes à barres, l'écran tactile, la manette de jeu.…
- *Les périphériques de sortie* : ils permettent de véhiculer les informations de la mémoire de l'ordinateur vers le monde extérieur.
	- o Périphériques *d'affichage* : écran CRT avec tube à rayons cathodiques, écran LCD avec affichage à cristaux liquides
	- o Périphériques *d'impression* : l'imprimante à jet d'encre, imprimante laser, imprimante, la table traçante, impression 3D usinage ou stéréo lithographie, résines époxy par couches, flacheuse, imprimante à encre solide

**Exemple :** l'écran, l'imprimante, les baffles…

c. **Les périphériques de stockage** : élément essentiel dans la configuration d'un ordinateur.

*Un support de stockage* stocke l'information.

 Les *périphériques de stockage:* le composant matériel qui peut écrire ou lire l'information sur le support de stockage.

On a deux technologies de stockage :

- 1. le stockage **magnétique** : disquette, disque dur, bande magnétique
- 2. le stockage **optique** : CD-ROM, DVD-ROM, CD inscriptible, CD réinscriptible, le CD photo

#### **2. Le logiciel (Software)**

Il est important de savoir qu'un logiciel est un programme. On distingue deux types de logiciel :

- $\triangleright$  Le système d'exploitation (Logiciel de base)
- $\triangleright$  Le logiciel d'application

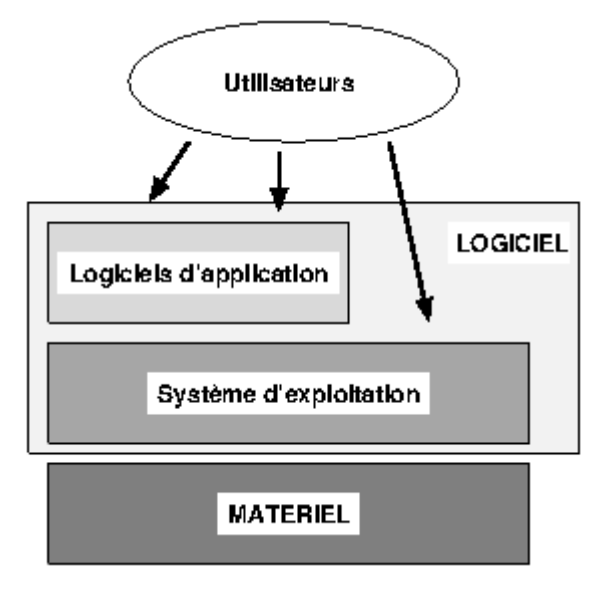

**Figure 2: Partie logicielle**

**a. Le système d'exploitation**

Un système d'exploitation est un logiciel (ensemble des programmes) de base qui assure la communication entre le processeur, les périphériques et l'utilisateur. Il est tout le premier programme que peut contenir un ordinateur. Il permet de gérer le matériel et les autres logiciels.

Les deux objectifs majeurs d'un système d'exploitation sont:

- 1. Transformer le matériel en une machine utilisable, c.-à-d. fournir des outils adaptés aux besoins des utilisateurs indépendamment des caractéristiques physiques,
- 2. Optimiser l'utilisation des ressources (matérielles et logicielles).

Exemples: MS-DOS, Windows (95, 98,2000, XP, Vista,…), UNIX, LINUX ….

**Exemple:** le MS-DOS (Microsoft - Disk Operating System), Windows 95, Windows 98, Windows 2000, Windows XP, UNIX, LINUX.

Fonctionnalités de base d'un système d'exploitation:

- $\checkmark$  Il permet à l'ordinateur de démarrer et établie une communication avec l'utilisateur
- $\checkmark$  Il se charge d'établir la communication entre le matériel et les programmes
- $\checkmark$  Il met en relation les différents périphériques connectés à l'ordinateur
- $\checkmark$  Il permet d'organiser les disques et les fichiers qu'ils contiennent
- $\checkmark$  Il gère la lecture/écriture des données sur le disque ou dans mémoire
- $\checkmark$  Il affiche les informations sur l'écran, interprète les touches tapées au clavier
- $\checkmark$  Etc.

Les principaux types des systèmes d'exploitation

Il existe trois types de SE différents :

**Le système mono-tâche**

Il ne gère qu'une seule tâche à la fois (un seul programme). Quand le programme est lancé, il utilise seul les ressources de la machine et ne rend la main au système d'exploitation qu'en fin d'exécution, ou en cas d'erreur. Exemple : **MS-DOS**.

Relativement aux temps d'attente, un système de monoprogrammation est injuste vis à vis des petits programmes.

#### **Le système multitâche:**

Le système multitâche (mono-utilisateur) gère simultanément plusieurs programmes sur une même machine. Il permet de partager le temps du processeur pour plusieurs programmes, ainsi ceux-ci sembleront s'exécuter simultanément. Le principe est d'allouer du temps à différents programmes (taches ou processus) fonctionnant simultanément. Ces tâches seront tour à tour actives, en attente, suspendues ou détruites, suivant la priorité qui leur est associée. Le temps alloué peut être fixe ou variable suivant le type de partage géré par le SE. Exemple : **OS2 d'IBM, Windows 95-98**…

**Le système Multi-Utilisateur**

Dans un tel système, plusieurs utilisateurs peuvent être présents en " même temps " dans la machine et se partagent les ressources de la machine pendant tout leur temps d'exécution.

Les caractéristiques principales sont :

- gestion d'environnement propre à chaque utilisateur (identification, ressources propres).
- sécurité d'accès aux programmes et aux données.
- notion de droits d'accès.

Ce type de système fait apparaître la notion d'administrateur qui gère le système, indique les priorités, partage l'espace disque, déclare les utilisateurs, les supprime, établit des stratégies de sauvegarde et de sécurité. Exemple : **Windows NT 2000 XP, Linux, Unix**…

## **b. Le logiciel d'application**

Ils sont destinés aux tâches particulières et à chaque logiciel d'application correspondant une tâche précise.

#### **Exemple :**

- $\checkmark$  MS-Word, MS-Excel, MS Power point,
- $\checkmark$  Les logiciels de jeux.
- Les logiciels de gestion des bases de données (SQL, ACSSES, ORACLE, ….).
- $\checkmark$  Les logiciels de messagerie électronique : permettent de communiquer entre deux utilisateurs: Exemples: MSN, YAHOO, MESSENGER, NetMeeting,
- $\checkmark$  Les antivirus : Kaspeskey, Avast, AVG, Panda, ...

## **Exercices:**

Classer ces mots en deux catégories : système d'exploitation, logiciel d'application

Microsoft office, windows 7, oracle, Unix , Mac Os, java, excel, android, paint, Linux, MSDos, Kaspersky,…

## **La machine de Von Neumann**

Cette architecture est appelée ainsi en référence au mathématicien [John von Neumann](https://fr.wikipedia.org/wiki/John_von_Neumann) (Hongrie) qui a élaboré la première description d'un ordinateur dont le programme est stocké dans sa mémoire.

L'**architecture de Von Neumann** décompose l'ordinateur en 4 parties distinctes :

- 1. l'**[unité arithmétique et logique](https://fr.wikipedia.org/wiki/Unit%C3%A9_arithm%C3%A9tique_et_logique)** (UAL ou *ALU* en anglais) ou unité de traitement : son rôle est d'effectuer les opérations de base ;
- 2. l'**[unité de contrôle](https://fr.wikipedia.org/wiki/Unit%C3%A9_de_contr%C3%B4le)**: chargée du « séquençage » des opérations (elle permet le contrôle de fonctionnement de l'ordinateur) ;
- 3. la **[mémoire](https://fr.wikipedia.org/wiki/M%C3%A9moire_(informatique))** qui contient à la fois les données et le programme qui indiquera à l'unité de contrôle quels sont les calculs à faire sur ces données. La mémoire se divise entre mémoire volatile (programmes et données en cours de fonctionnement) et mémoire permanente (programmes et données de base de la machine) ;
- 4. les dispositifs d'**[entrée-sortie](https://fr.wikipedia.org/wiki/Entr%C3%A9e-sortie)**, qui permettent de communiquer avec le monde extérieur.

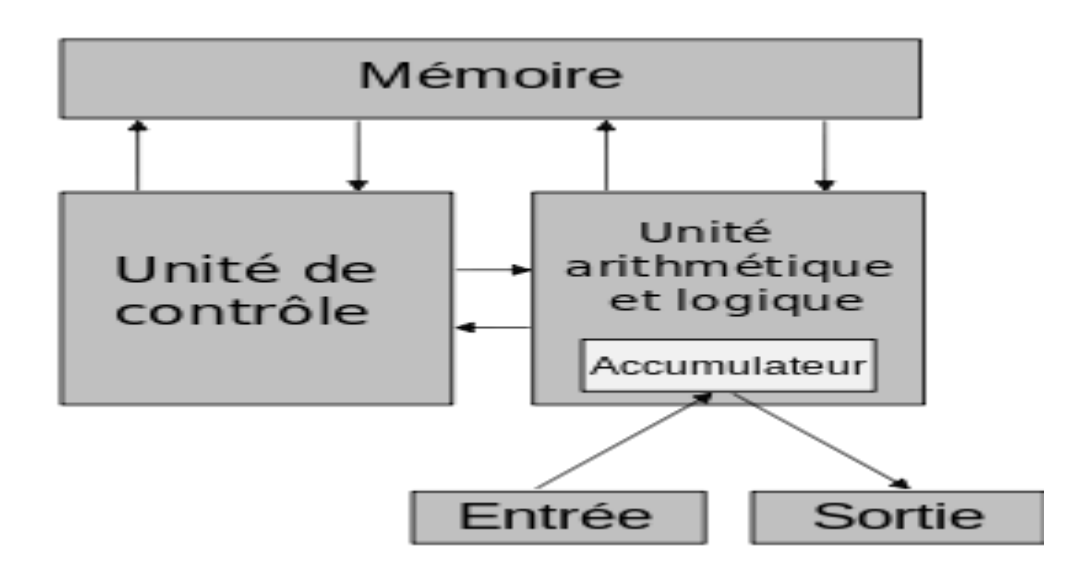

**Figure 3:Le système de traitement de l'information d'après Von Neumann.**